## Vintage

I like this sansexif text as it is bold and easy to read.

> I like the kololness of this text but I don't like the lines on the ends of the letters as it looks as though it has been underlined.

## Just Old Fashion

DAIR

 $\overline{B}$ 

ANU

 $Sf$ 

P

http://www.thevedahouse.com/2011/10/trending-graphics-its-all-in-the-circle/

I love this text as I Is a bold sanserif type but it has a serip hand written feel  $to it.$ 

Modern Script

 $\mathbf{I}$ 

I like this type but I feel as though it is

to curvy + organic for piece. enabico

I like the sevif text/type but I would have Wked the letters to be move spread out.

Impregnable -

I Whe the subtle flicks of the journed type.

 $\sqrt{\sigma}$ whe the

simplicity of this text but I feel that the extra  $s$ with whes are to much and make the text/type unboilonced.

this type as it has a

itten feel to it but is also quite  $b$ 

I like the swirls of the emblem and how they don't effect the text that is cropped by the shape of a Interprise the proceed complete of the procedure of the proceeding of the proceeding of the proceeding of the state of the state of the state of the state of the state of the state of the state of the state of the state of

Like the  $\mathcal{F}$ the dark outlined pattern, on the crucle which contrast against the white centre.

curcle

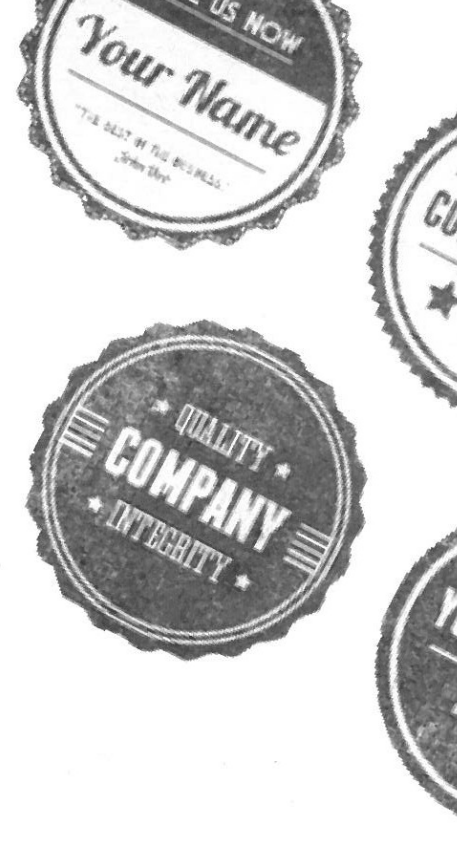

CALL US MOW

snap

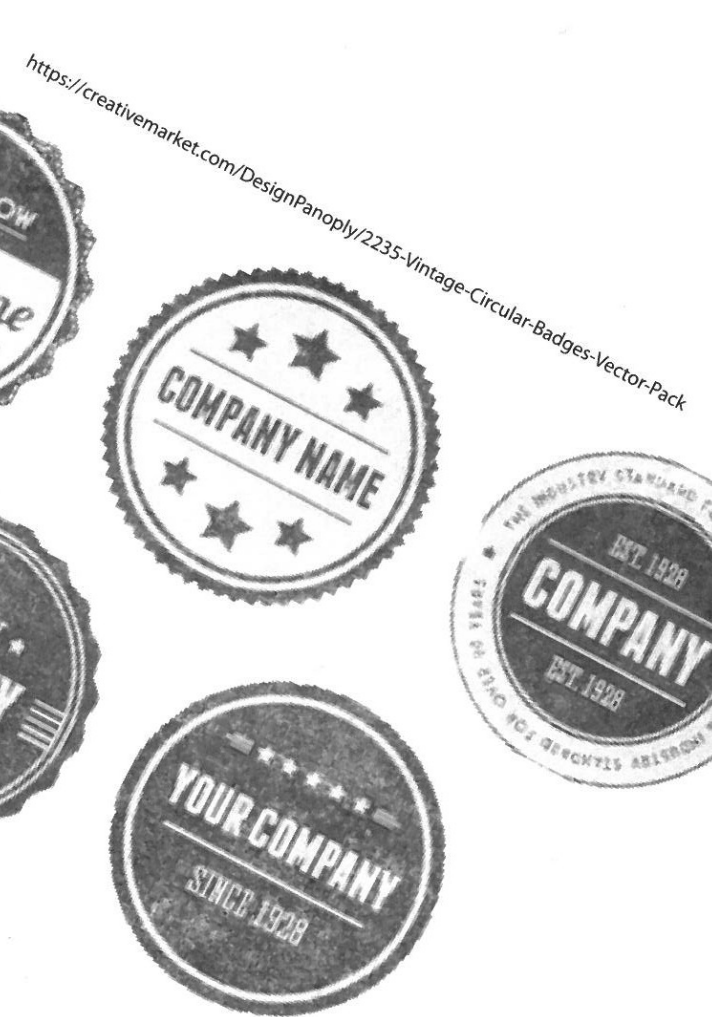

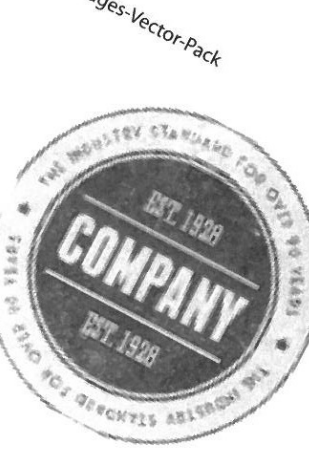

Like the pale colours that are used in the ULLUS tra Lion

le vie en le protographista della finanzia<br>une transportation dell'Atta Moda l'Essuge<br>une transporte dell'Atta Modalita<br>une prece straighte della Marina ma

http://pinterest.com/pin/534661786981832400/

I like the discipping effect of

the circle. I also like the Fact that the tones of the curcle start of light and gradually get darker as it gets to the bottom representing the colour dripping to the bottoms

I like the deep defined lines of the flowers and the way the drups fall over the top of them.

would like the flowers to have Some messy watercolour paint and keep the authine black.

**B** 

I when the use of San Serif type in the centre of the curcle creature nverachy of Fashion.

I would have liked

the writing to be in

that would stand out.

others to emphorsis

that its a fashion

Whe the hand drawn

Laci FASHION

festival

effect on the

villustrations.

white or a colour

I would also like

the word "FASHION" to be larger than the

Logo.

I wike the combination of both Serif and sanserif type within the  $c \vee c \in C$ .

I like the contrast between the shap harsh toned Whes of the flowers against the dull toned smooth whes of the circle

LACI

ashion,

FESTIVAL

and bype.

I like the use of two different type in the

curcle, it creates a sense of balance.

I whe the Look of an out like on the kaves and circle.

circle. I feel that the circle could be a little smaller.

type its' self.

I whe the small touch of darker toned shadow to nighlight the image gluting a sence of 3D.

I Love the contrast against the light shading of the Rose and the pure while arroll It creates a serise of soumension in the image.

latso like the contrast between the bold black where that are surroundwing the  $CVV$  chec

> I don't Wke unfinished the Look of these flowers with with the vest

of this particular

desvign.

I like the idea of the curcular pattern within the shion Larger scaled  $\mathcal{C}$  $\cup$ I like the scale of the type around  $\vec{\tau}$ the edges of the circle  $\overline{\mathcal{A}}$ and I also like the I like the videa of the Leaves that have a dark shadow behind it, as they Look as though are ; falling. I feel that the leaves should be smaller than they are. I like the faded autout as provides contrast against the darker tones of the background and the sanserif  $c$ LACI -ashion FESTIVAL I like the ide of the shadow behind the circle as it provides an demant of SD.

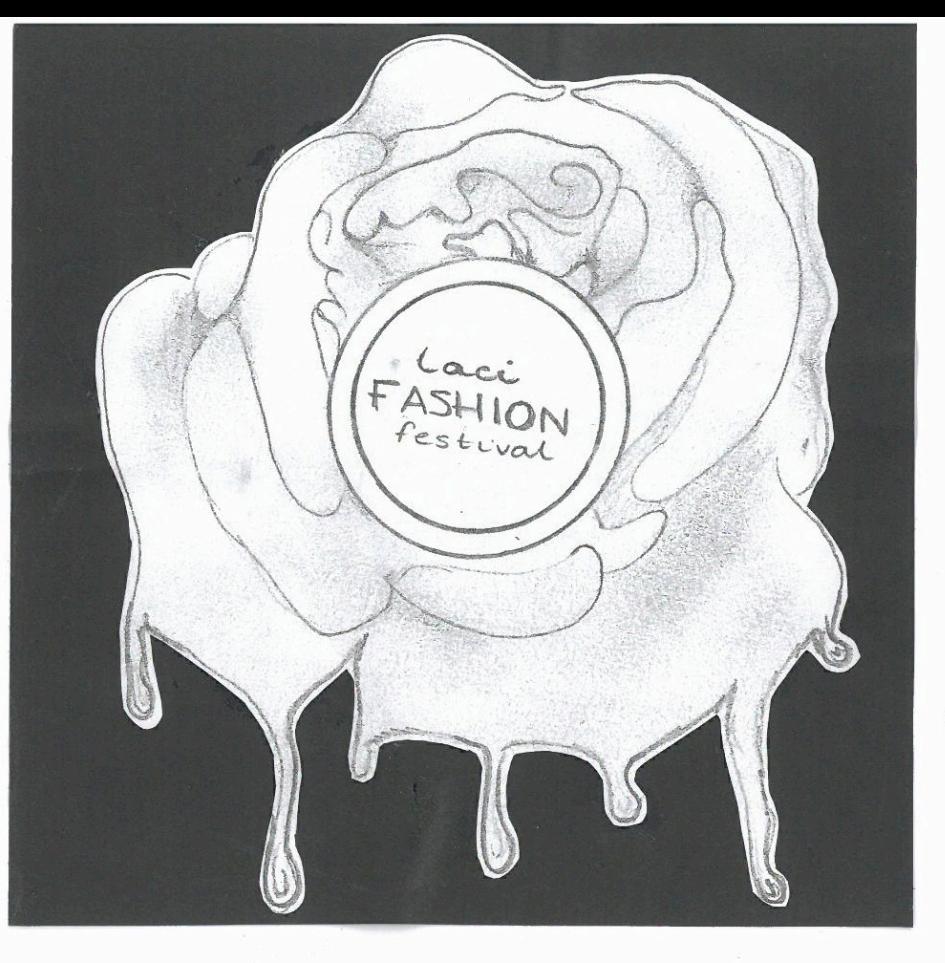

luke the use of multiple curcles to create a 3D cffect.

I Love the two types that have been used and the way they have been arranged.

I like the simplicity of this deslign.

I feel the type works For this design, but could be developed further to become more dominent.

I don't like the

feel as though

they compliment

feathers that

hang from the

I Love the dripping aspect of the descign.

that is Erealed by a thick black out line. I like the thin Leading Whes, drawing your eyes towards

I Like the

 $3D$  effect

the paunt drups.

the descign built I like the use of parint introduce a new droplets to create a irrelevant small delicate pattern that element. contrasts against the harsh lines of the circle.

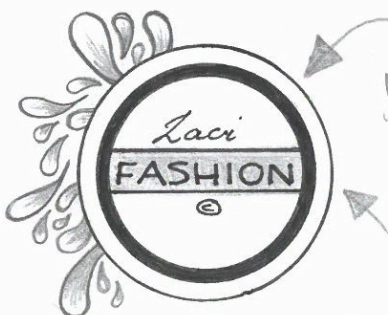

like the subtle sent text used, which contracts against. the thick bold lines that Surveyord it

luke the use of two lines to outline the category word 'FASHION'

I like the contrast that has been created through the use of colour against the grey scale of the  $V \otimes \mathbb{Z} \otimes$ 

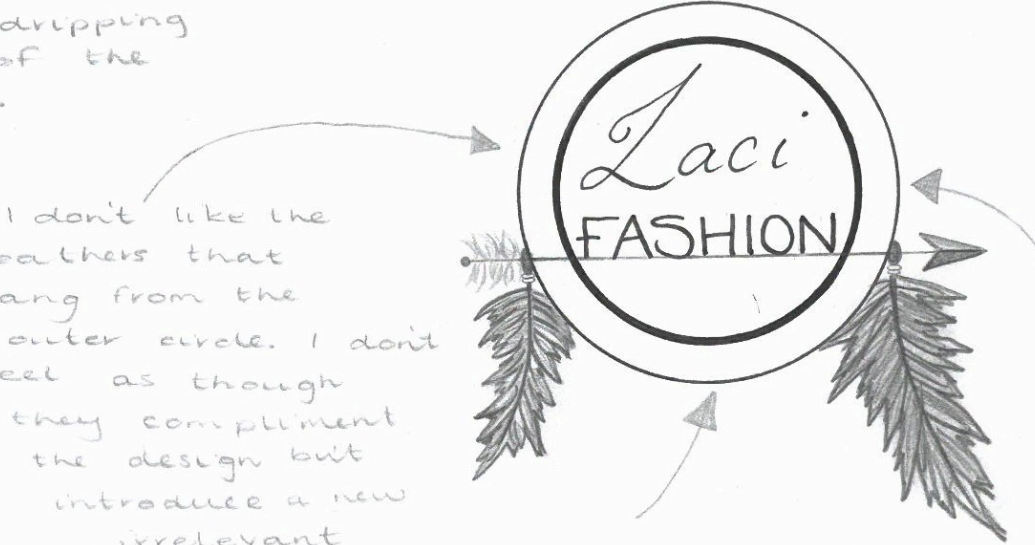

aci

FASHION

1 like the double airde idea carried through from the original.

I Love this overall destgn.

I don't like the use of two similar sized  $k$ ypes,

> I like the contrast that has been created through the use of black shapes against the pale background,

luke the use of bold black lines to outline the center circle. I Love the way the way the word 'fashion' been cropped the center  $has$ by aircle. Mari. HION The use of shape has been over done in this design.  $\Omega$ I feel as though the droplet pattern takes away from the Lype.

I love the use of watercolour pounts in this design. The blotchy mixture of colours is an element luke.

**FASHIOI** 

ESTIVAI

I don't wie that the type used is all the same sanrent.

I feel as though the watercolour used is a little bright for the look 1 had intended, and would need to have the opacuty I'm not a huge fan of having Lowered.

a faded opacity flower (Rose) as the background to the type.

I like the dripping effect of the clicle, as it creates a nice inbalance.

I Love the Large LLOD of water. colaur in this design. It helps to weake a hierachy and to contrast against the

Solid black organic lines of the rose.

I like the small gracing texture in the watercolour created by a plece of paper towel when the parint was wet.

I whe the incorporation of a fluffy textured leaf with the flowers as it helps to break vt up a withe.

I like the use of a Large white circle around a smaller dark toned circle as they contrast against each other

creating a nierachy drawing your eye to the smaller illustrated curele.

I wike the cropping effect of the piece created by the smaller dripping sanserif type of "LACI" and how circle in the centre of the larger scaled circle. it is alligned with the centre of the

Logo creating a good balance,

I when the bold

I'm not to sure about the use of green in my Logo. I feel as though they would have to have a low opacity in order to work well.

I don't like the intalance that is created by having a aircle institue a circle.

> don't Wke the use of pale colours inside the smaller circle. I feel that the circle should just be plain black or white

I like the idea of the flowers just being a rough outline as it creates a hand drawn feel.

I like that the Flowers are centre within the circle as it creates an inbalance in the design which works for this design.

I, think that the use of multiple organic shaped roses takes away from the elegance of a single rose.

fashton FESTIVAL

the type

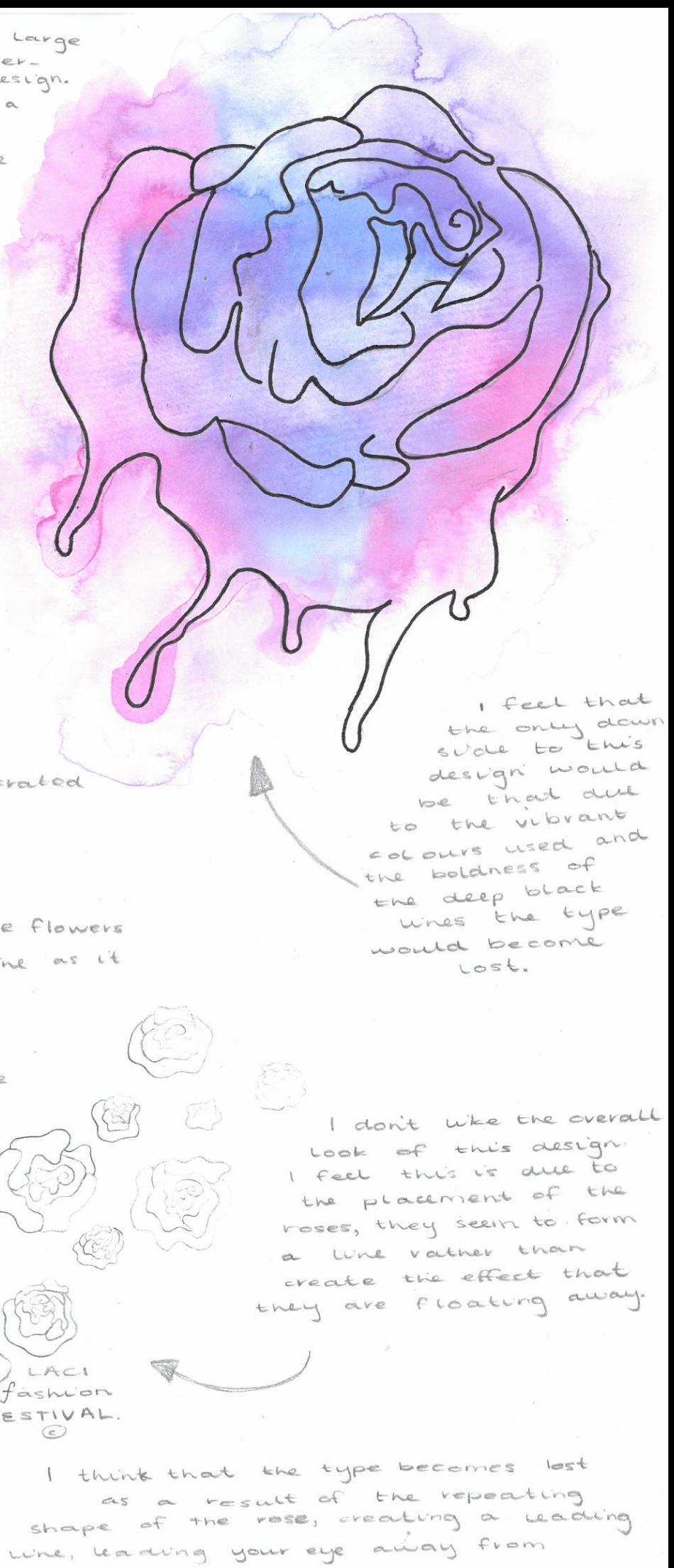

I like the simple outline The combination of colours of this descigns works really well and has illustration. created a nice organic shape in the process. I also like the simple touch of calour.  $asV$  $10r$ The use of subtle silver and gold circles help to nightight the black sanserif type that has The two serif been used, Eype words 1 this is an Feel are too close element 1 like. together, causing it to just Look Wke a bunch Caci Fashion 1 like the small sent of letters. type used in order I like the to create a circle shape. under whe created by a nice thin whe serif type.  $shivon \bullet \epsilon_{\alpha}$ feel the element of type has been over used this design  $\sqrt{n}$ I don't like the Lack I feel as though the design surverecac. of colour in this could use some design. colour and or a greater contrast. I like the irregular shape of the wax stamp inspired Logo. I don't like the overall design of this piece. I don't really like the sanserif type used, but I Feel it fits well in the design. I feel as though the I don't like the overall colours are to bright. **ASHION** 

> I would have liked the design to have more black even just in

dark colours used in this design as I feel it gives a depressing  $VIDQ.$ 

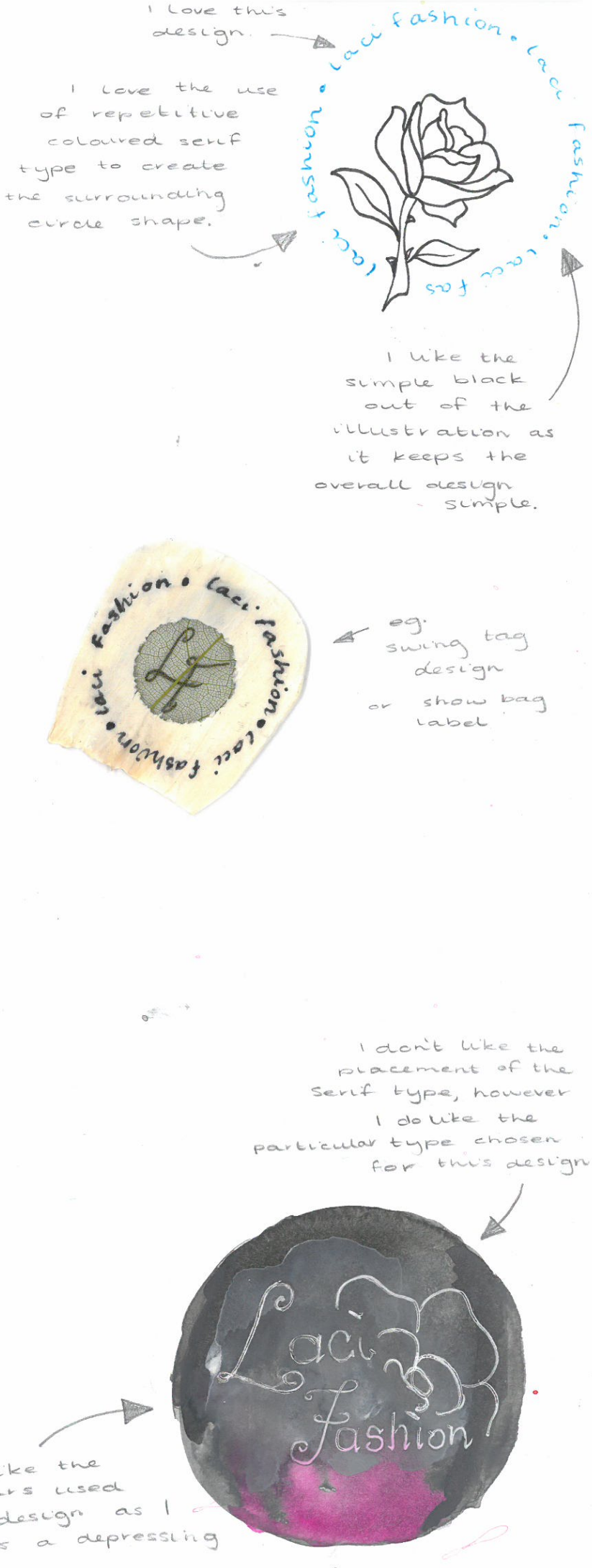

I like the subtle touch colour that of. contrasts against the slim black Lines of the circle shapes.

I don't feel as though the type in this design has been used in an effective way, as it's so small + difficult to read

> I like the seperation of the type and the illustration.

I don't like the inner design as I feel it is too tropical for the target are dience.

I Love the underline created by the use

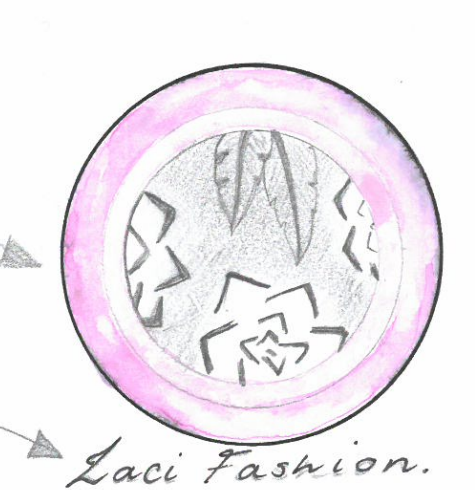

I like the thin line type that has been used,

Laci

Caci fashion

The unbalanced

feel that is created by grouping the three different sized buttons,

I Whe the park

hverachy within

to create a

the piece,

colours used

This element is something that I like and works for the piece.

of serif type words.

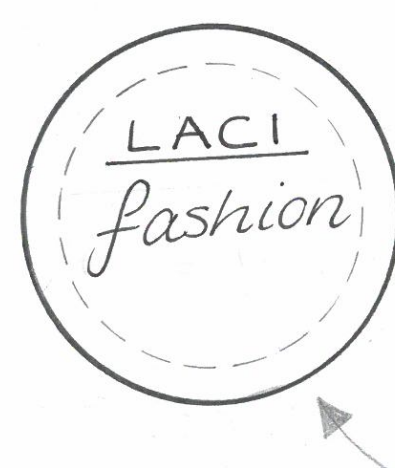

I like the small amount of faidung colour in the corner of the design helping to create a nierachy,

> don't like the Lowercase Lext that has been  $U \oplus \mathcal{P}$

like the small flower pattern in the corner as it alances the empty space against

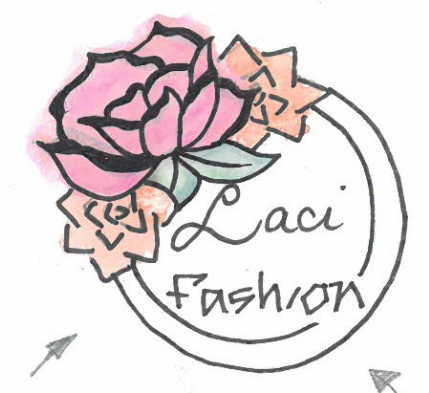

I don't like the colours that have been used in this design as I feel they make it look  $ol$ 

I don't like the placement of the type, However I do like the type used for the word 'FASHION'.

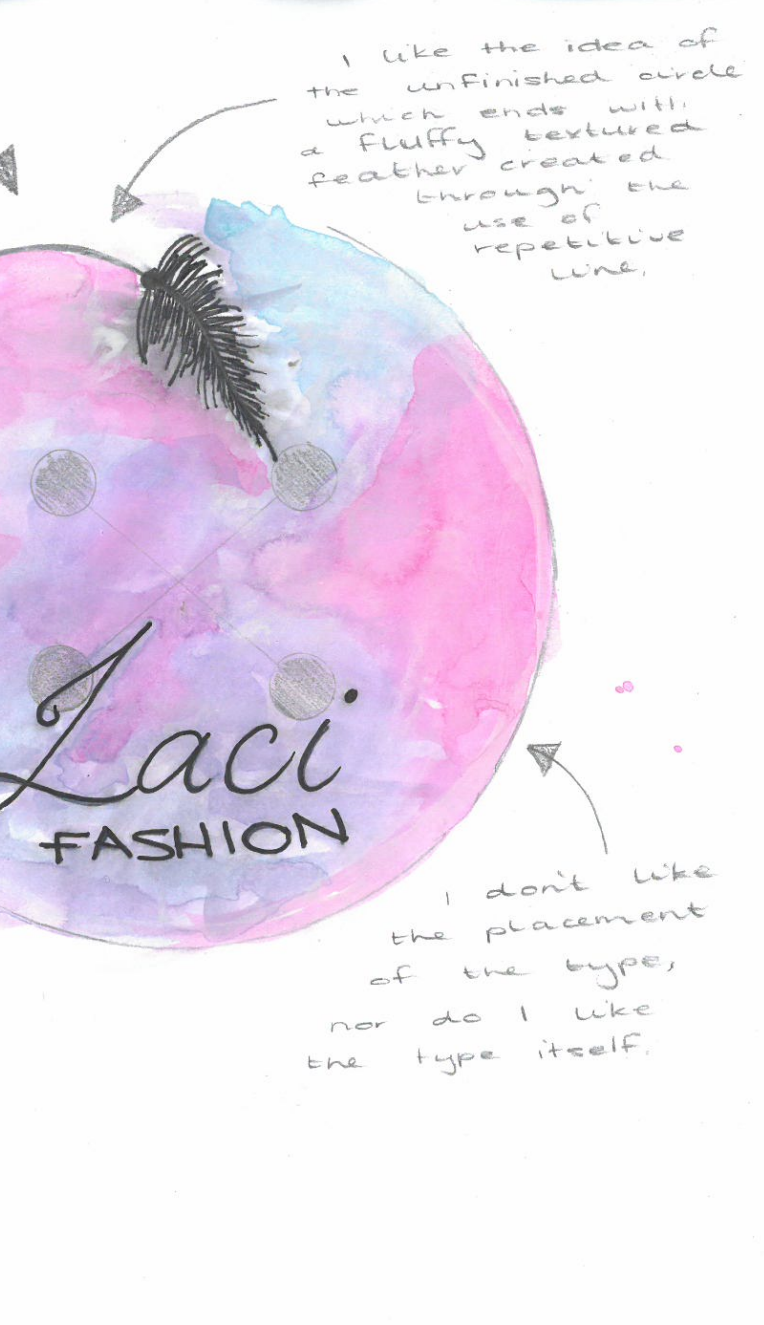

I don't like the size of the two types used, as it gives it a cheap  $fee1$ . I also don't like the types placement

I like the use of two lines the inner creating a small pattern through short thin lines,

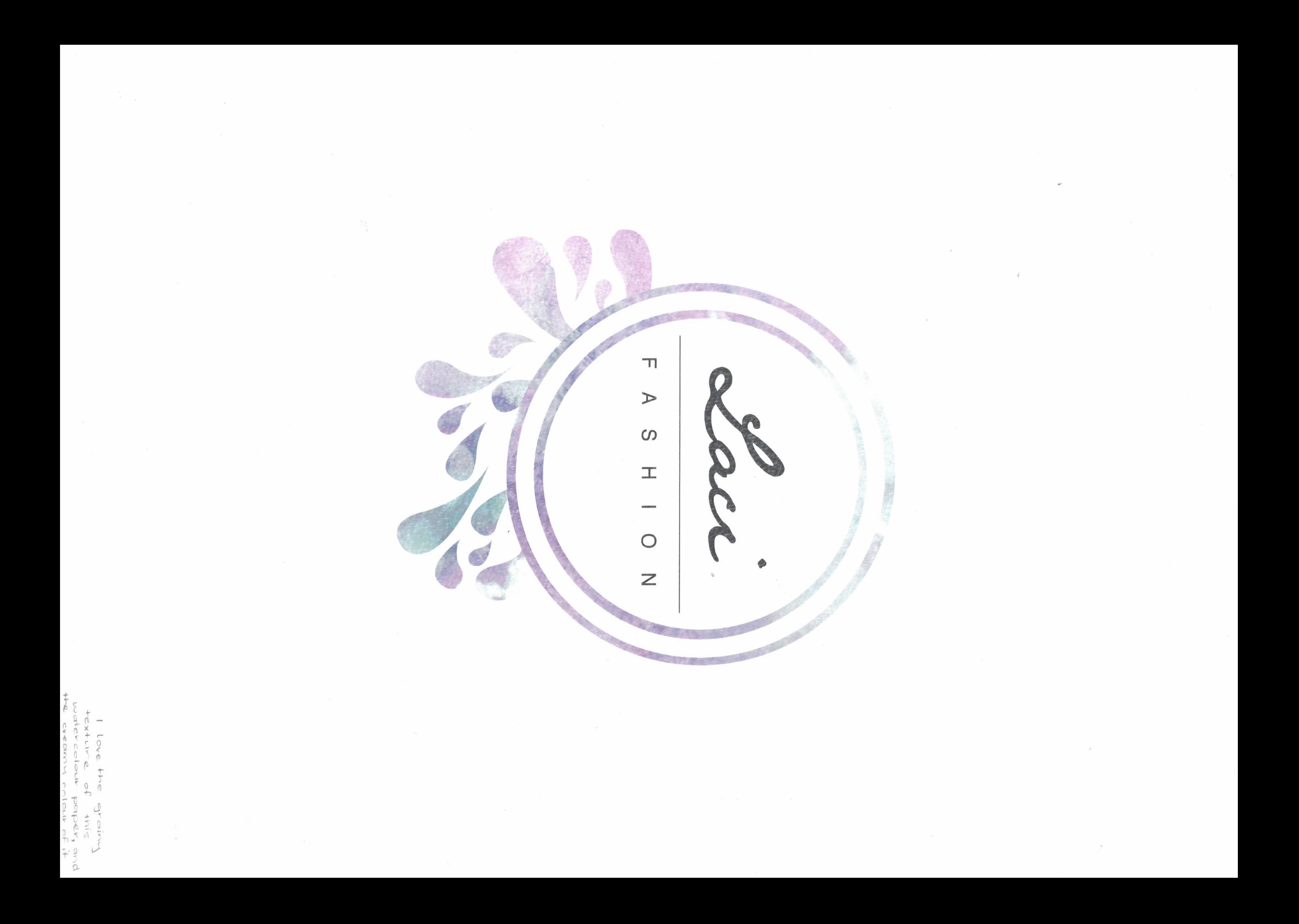